# PC TreeVNC NAT

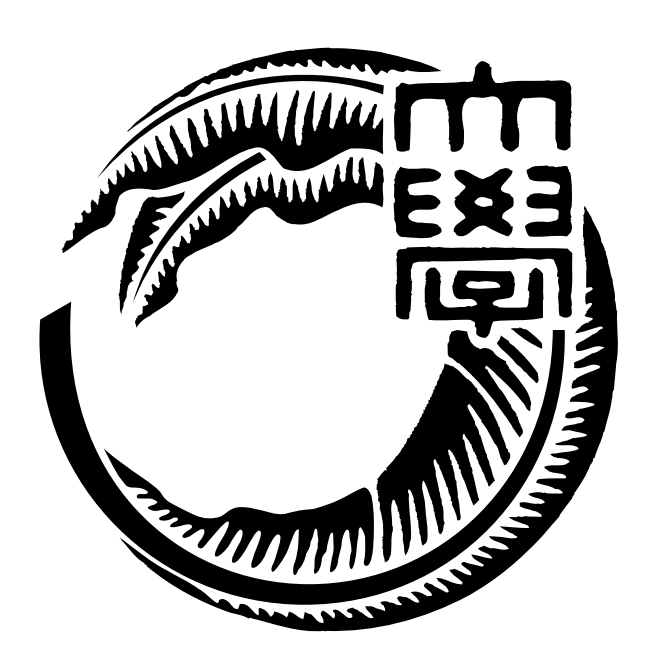

27

 $125716B$ 

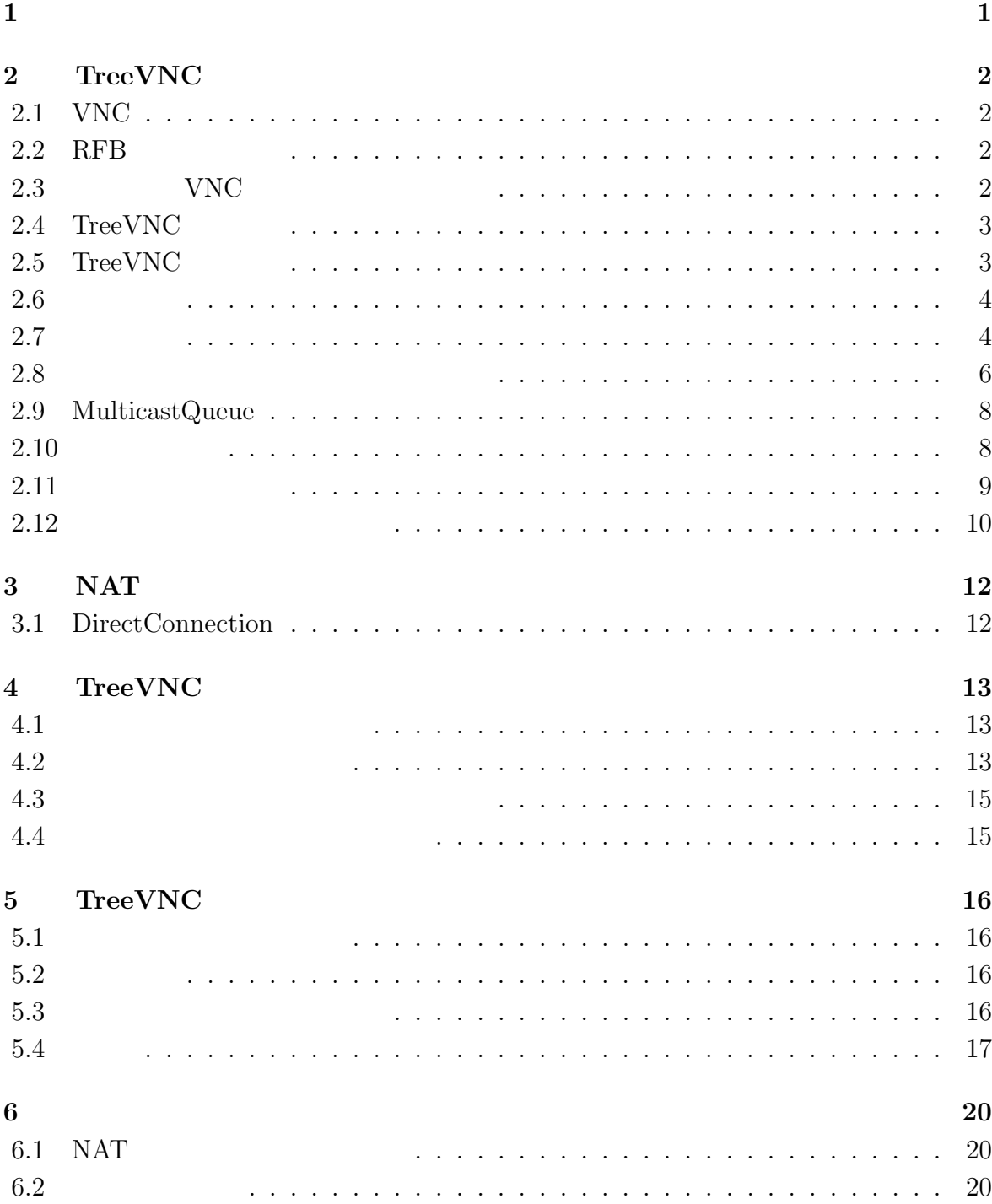

i

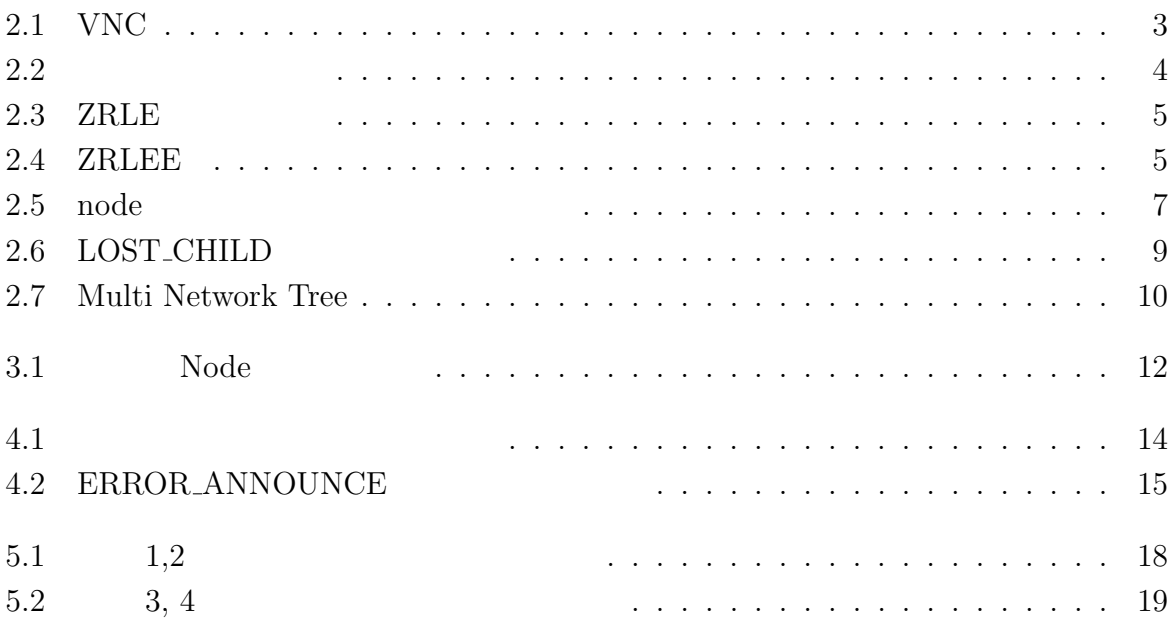

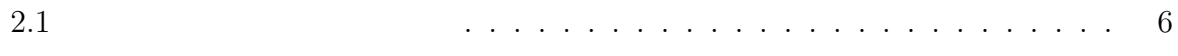

章 画面共有を利用したコミュニケー

# 2 **TreeVNC**

### **2.1 VNC**

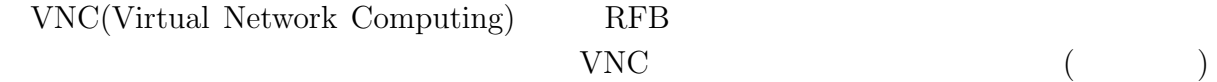

#### 2.2 RFB

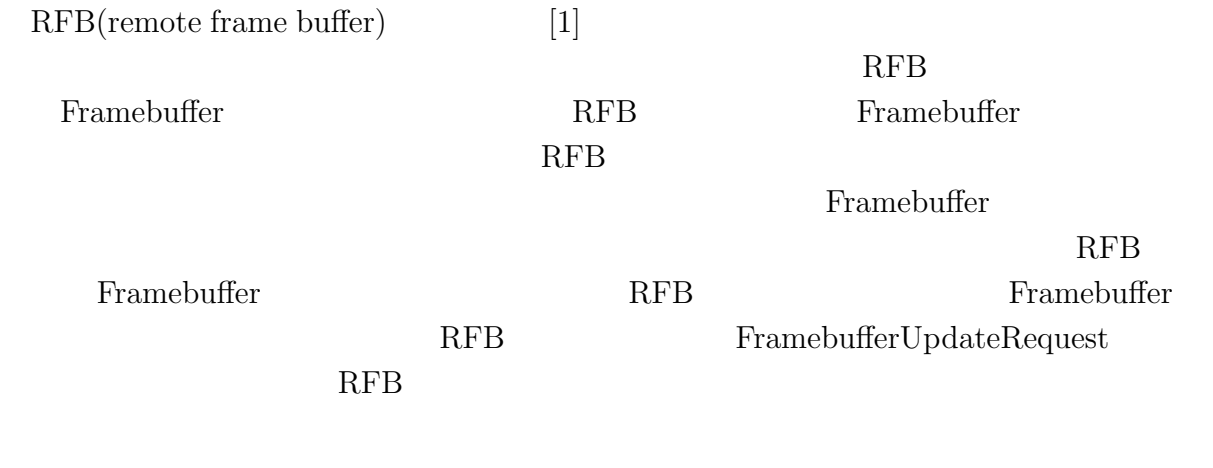

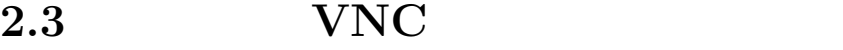

VNC **EXAMPLE SERVICE** 

 $2.1$  0  $1$ 

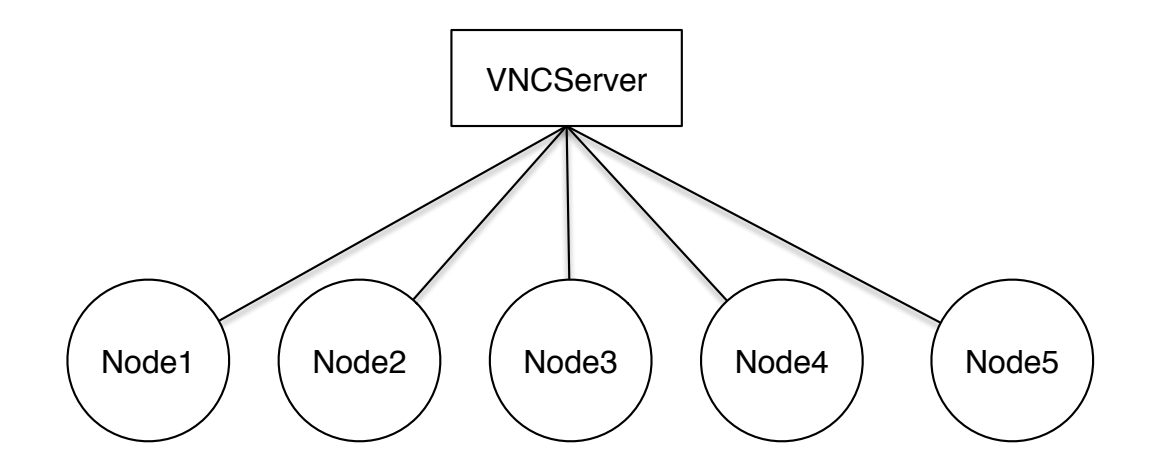

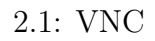

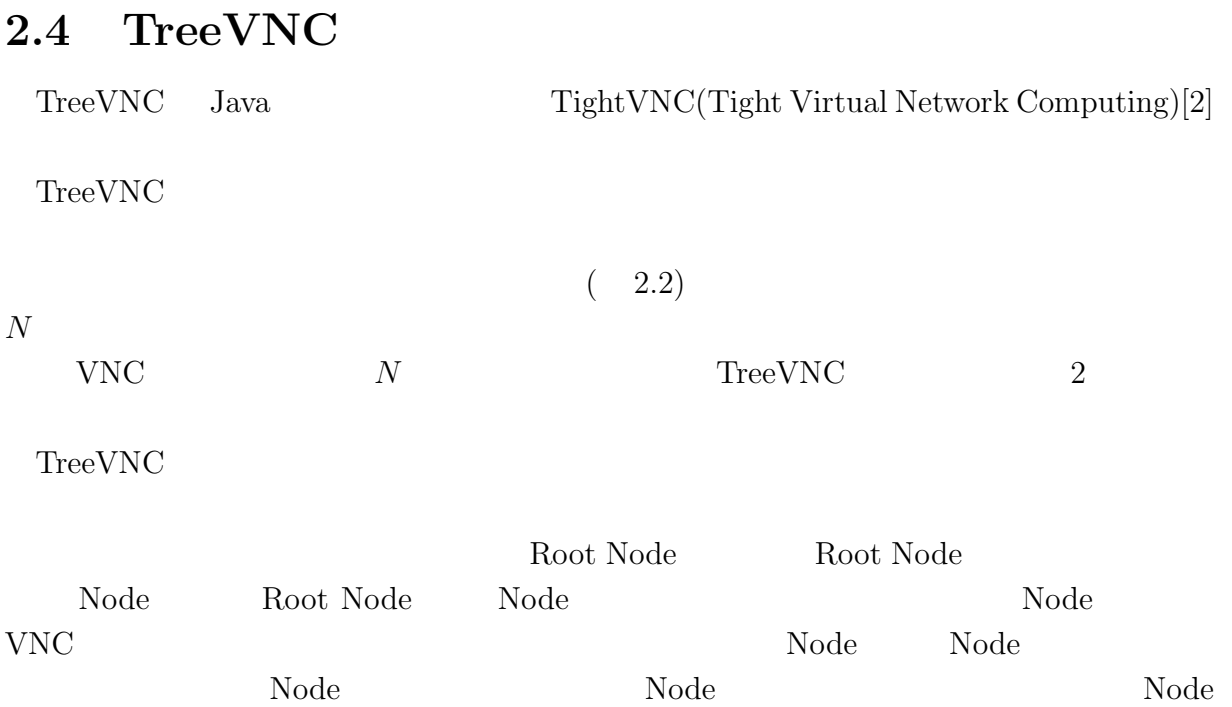

#### 2.5 TreeVNC

 $\operatorname{TreeVNC}$ 

- $VNC : Node$  \*
- TreeVNC :  $(2($   $) + 1)$  \*

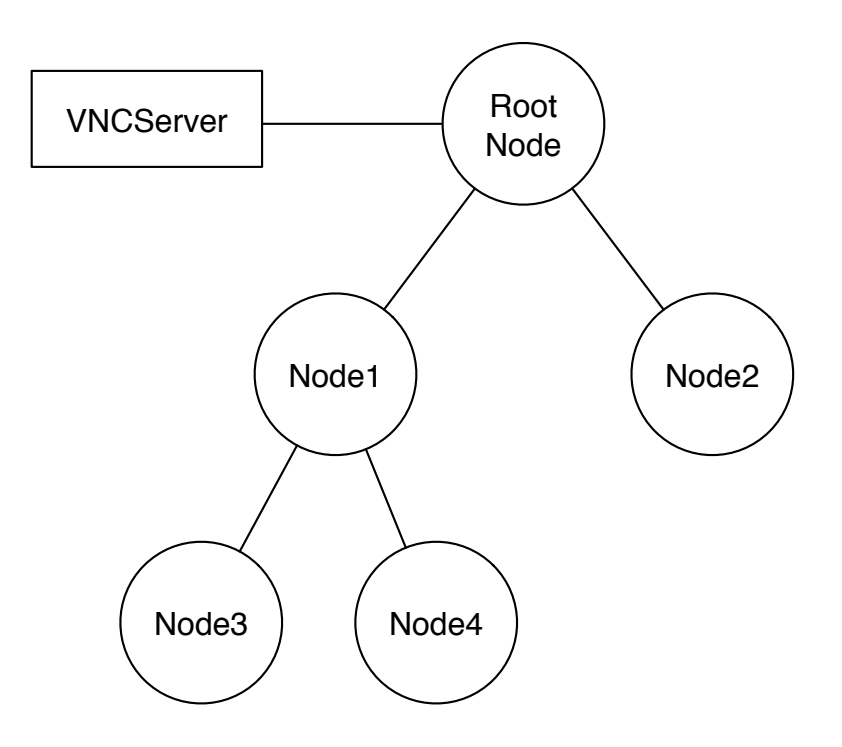

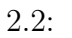

#### **2.6** 圧縮形式

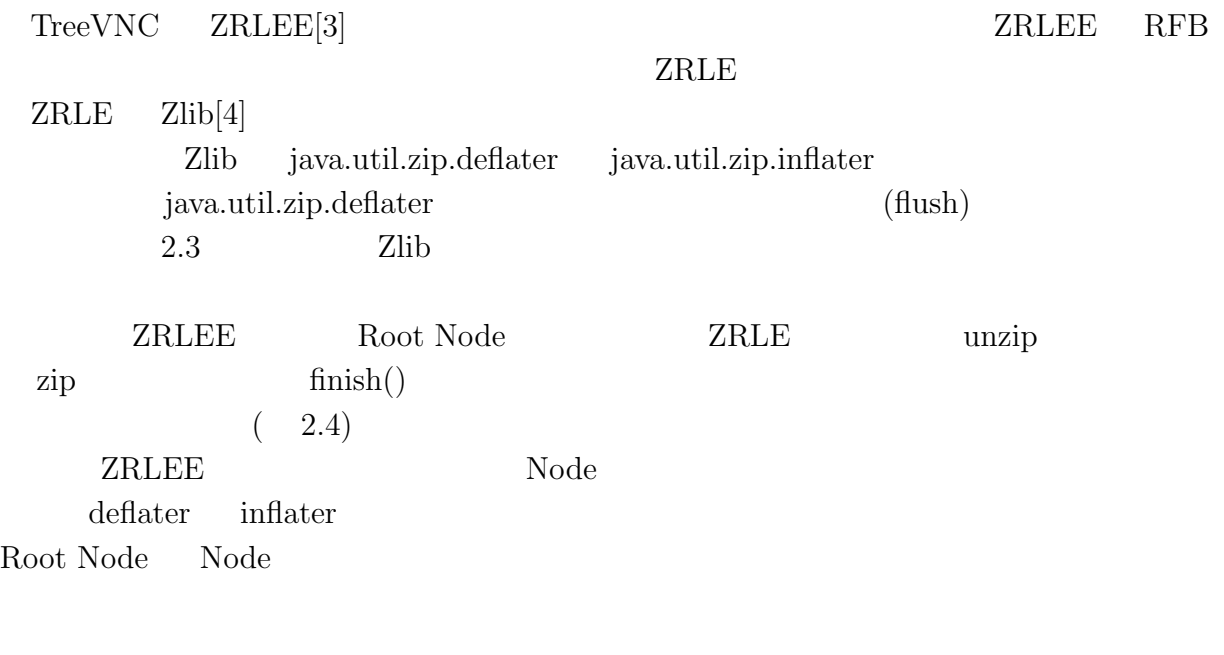

### $2.7$

TreeVNC

• Node Root Node send direct message (Node to Root)

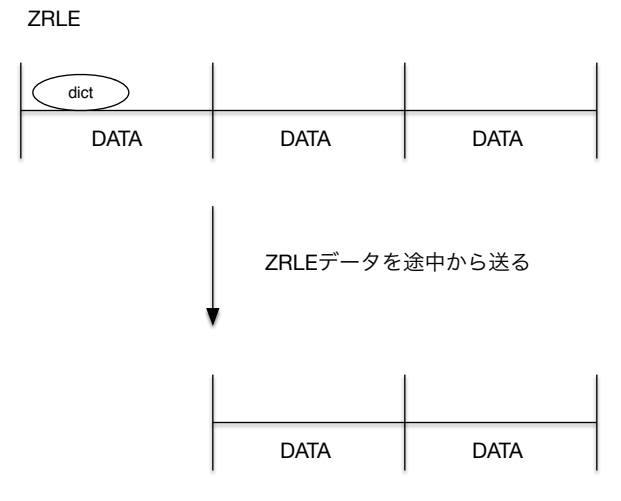

dictのデータを受け取る事ができない

 $2.3:$  ZRLE

ZRLE

| dict         |             |             |
|--------------|-------------|-------------|
| <b>DATA</b>  | <b>DATA</b> | <b>DATA</b> |
| <b>ZRLEE</b> |             | 解凍して圧縮し直す   |
| dict         | dict        | dict        |
| <b>DATA</b>  | <b>DATA</b> | <b>DATA</b> |
|              | 途中から送信      |             |
|              | dict        | dict        |
|              | <b>DATA</b> | <b>DATA</b> |

途中から受け取っても辞書がある

#### 2.4: ZRLEE

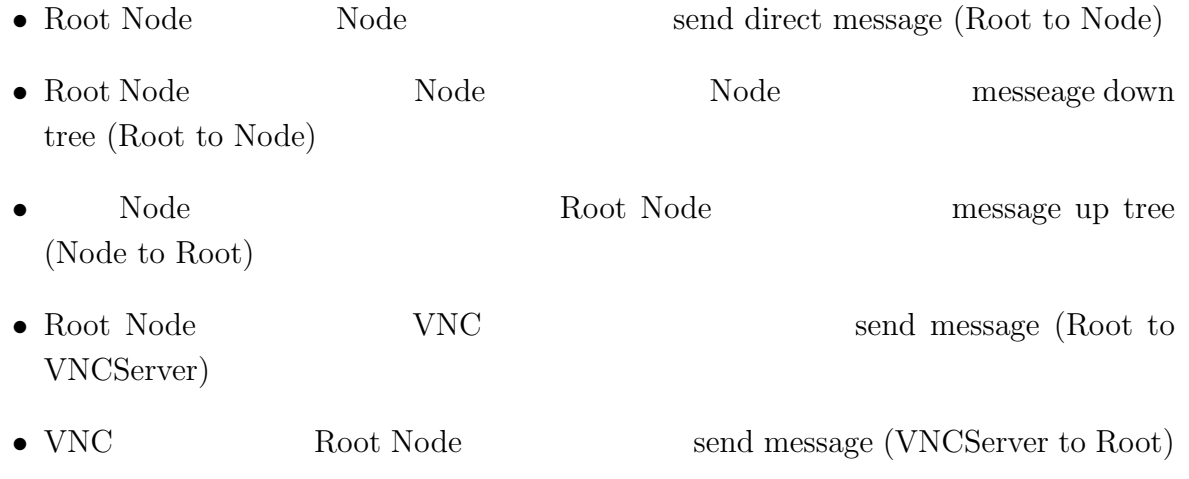

#### **2.8** ノード間で行われるメッセージ通信

#### $\begin{tabular}{ll} \textbf{TreeVNC} & \textbf{0.1} & \textbf{0.1} & \textbf{0.1} \\ \textbf{0.1} & \textbf{0.1} & \textbf{0.1} & \textbf{0.1} \\ \textbf{0.1} & \textbf{0.1} & \textbf{0.1} & \textbf{0.1} \\ \textbf{0.1} & \textbf{0.1} & \textbf{0.1} & \textbf{0.1} \\ \textbf{0.1} & \textbf{0.1} & \textbf{0.1} & \textbf{0.1} \\ \textbf{0.2} & \textbf{0.1} & \textbf{0.1} & \textbf{0$

# ${\rm RFB} {\rm TreeVNC}$

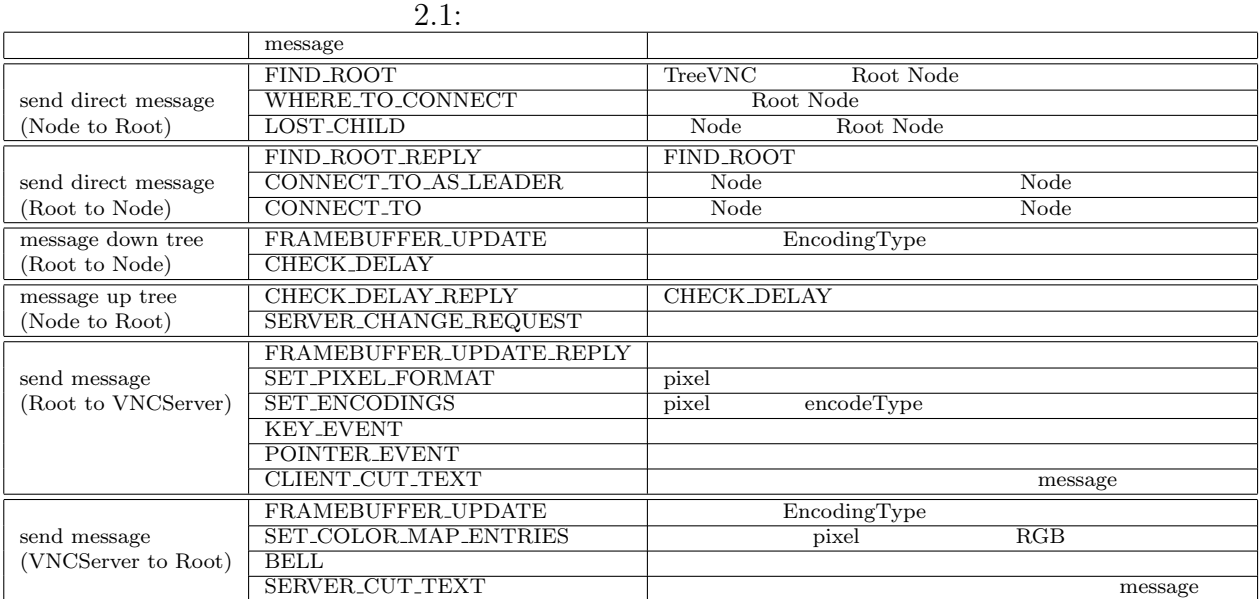

 $2.5 \qquad {\rm TreeVNC} \qquad \qquad {\rm Node} \qquad {\rm Root\ Node}$ 

 $2.5$ 

• Node Multicast Root Node FIND\_ROOT

- $\bullet$  Root Node  $\,$  FIND\_ROOT  $\,$  FIND\_ROOT\_REPLY
- Node Root Node

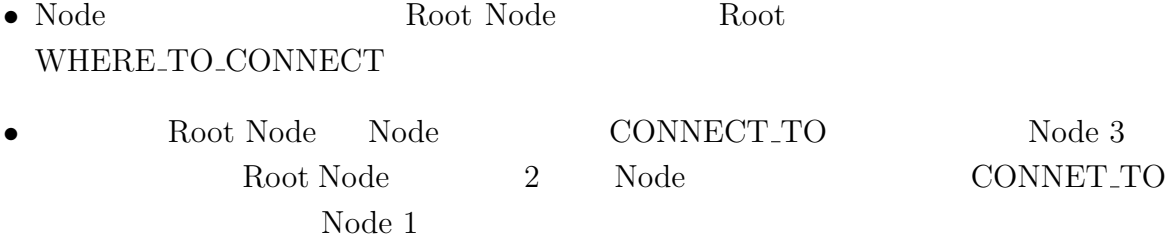

• Node Root

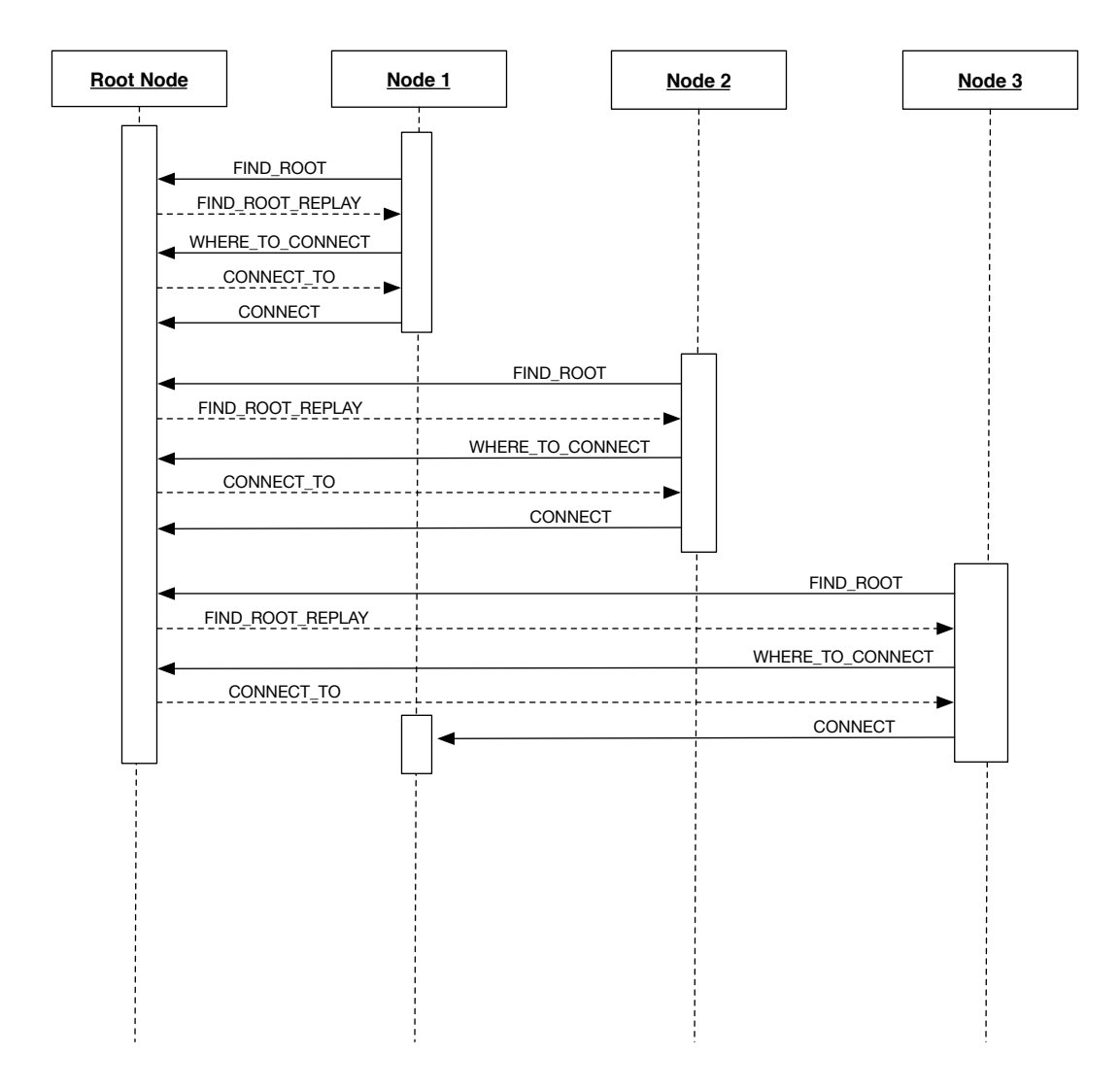

 $2.5:$  node

## **2.9 MulticastQueue**

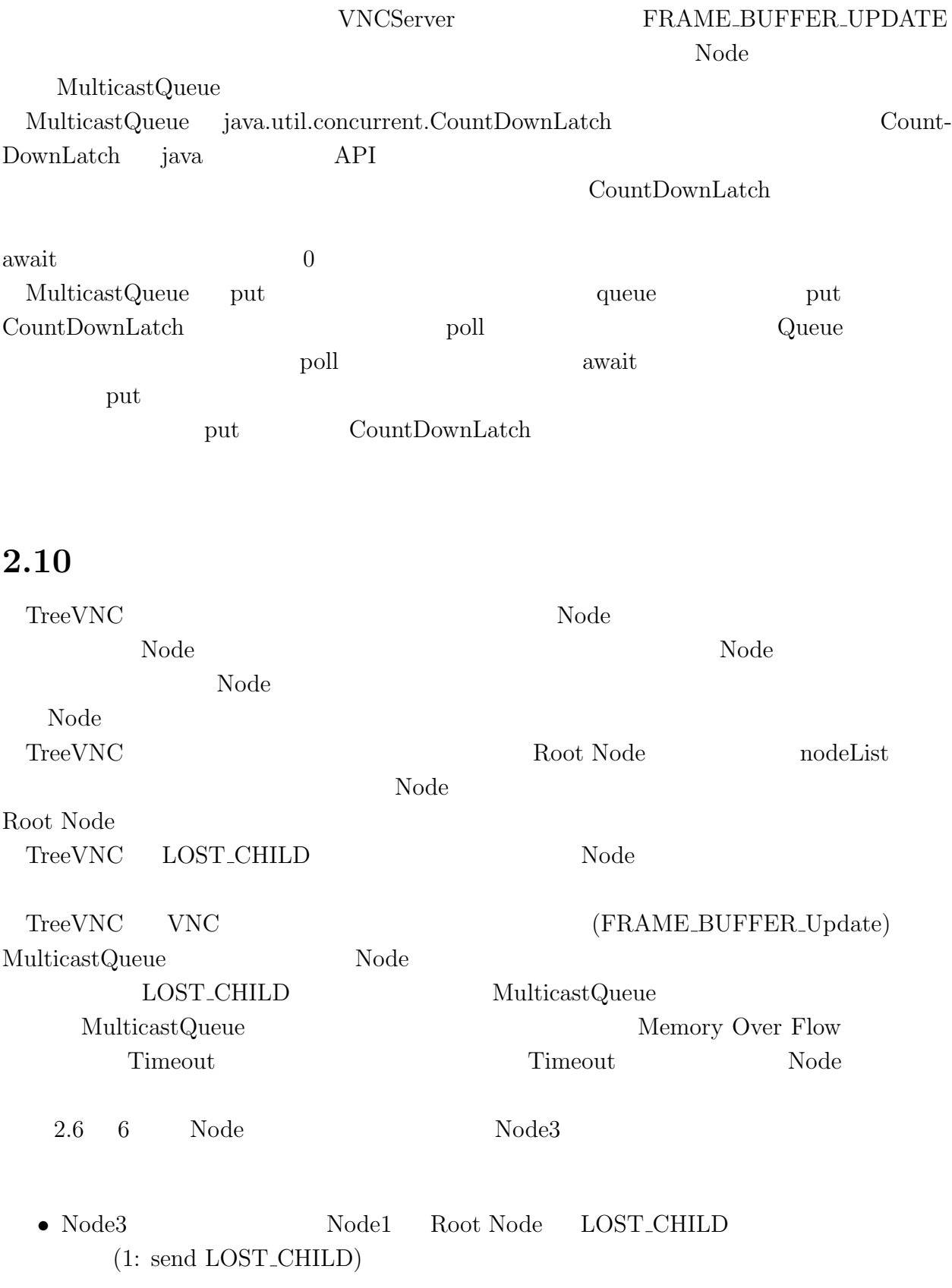

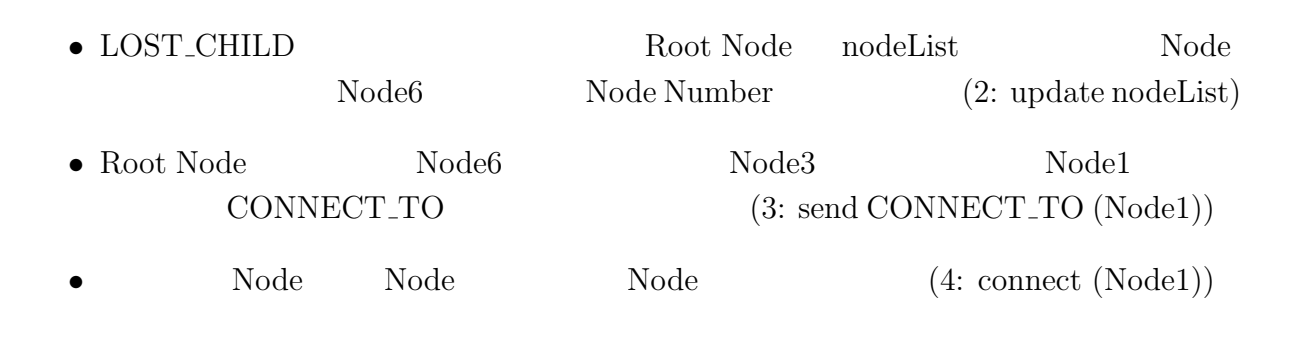

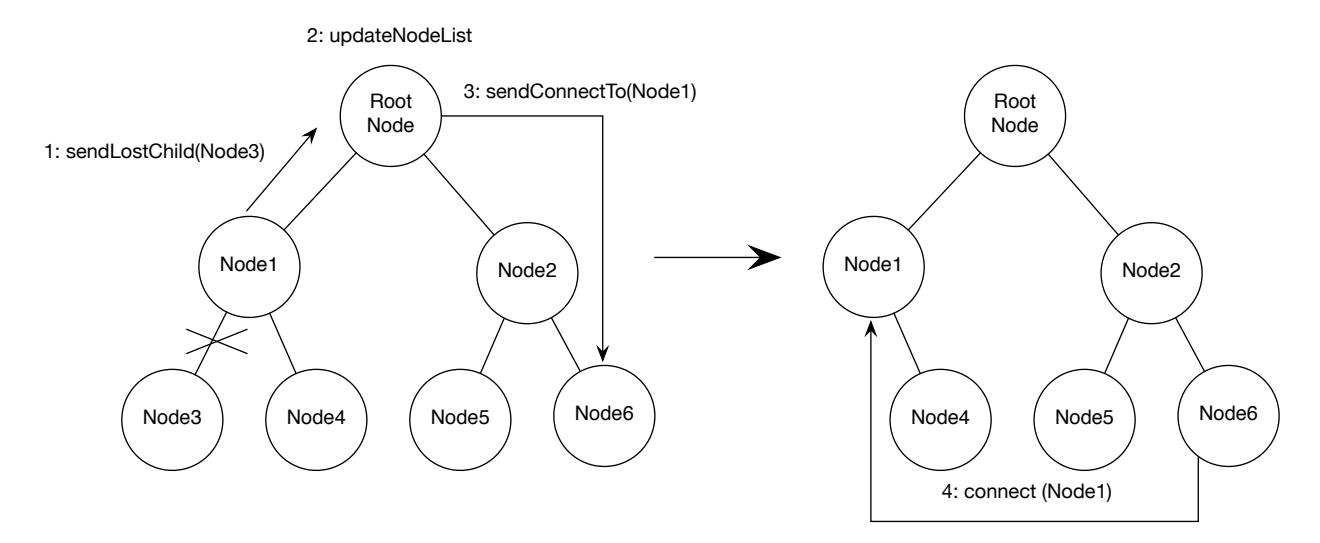

2.6: LOST\_CHILD

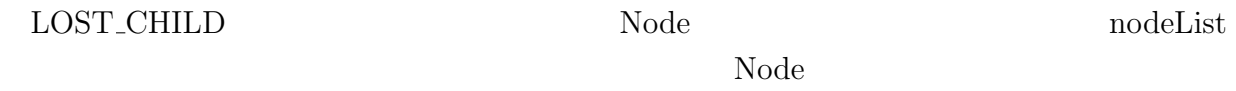

#### **2.11**

従来の VNC を使用する場合、 画面の切り替えの度に一旦 VNC を終了し、発表者の VNC to the contract of the contract of the contract of the contract of the contract of the contract of the contract of the contract of the contract of the contract of the contract of the contract of the contract of the con  $\begin{tabular}{ll} \textbf{TreeVNC} \end{tabular} \begin{tabular}{ll} \textbf{TreeVNC} \end{tabular}$  $PC$ 

 $VNC$ 

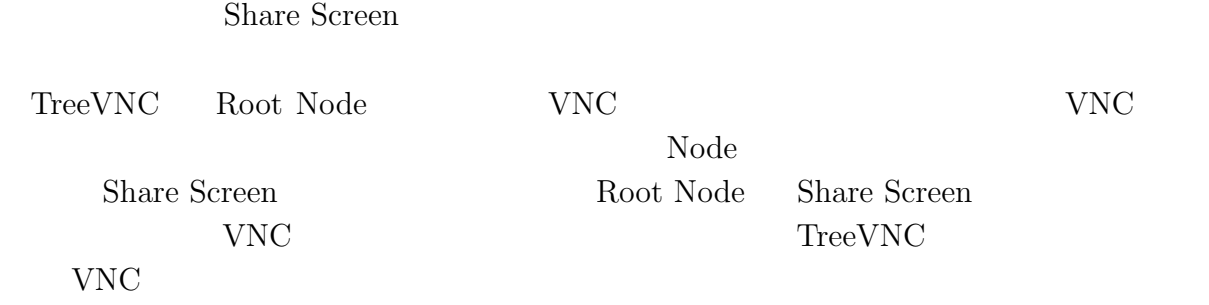

#### **2.12**

 ${\rm TreeVNC} \begin{tabular}{l} \end{tabular}$ 

Node <sub>internal</sub> the set of the set of the set of the set of the set of the set of the set of the set of the set of the set of the set of the set of the set of the set of the set of the set of the set of the set of the set

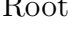

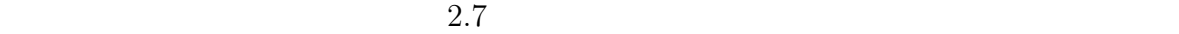

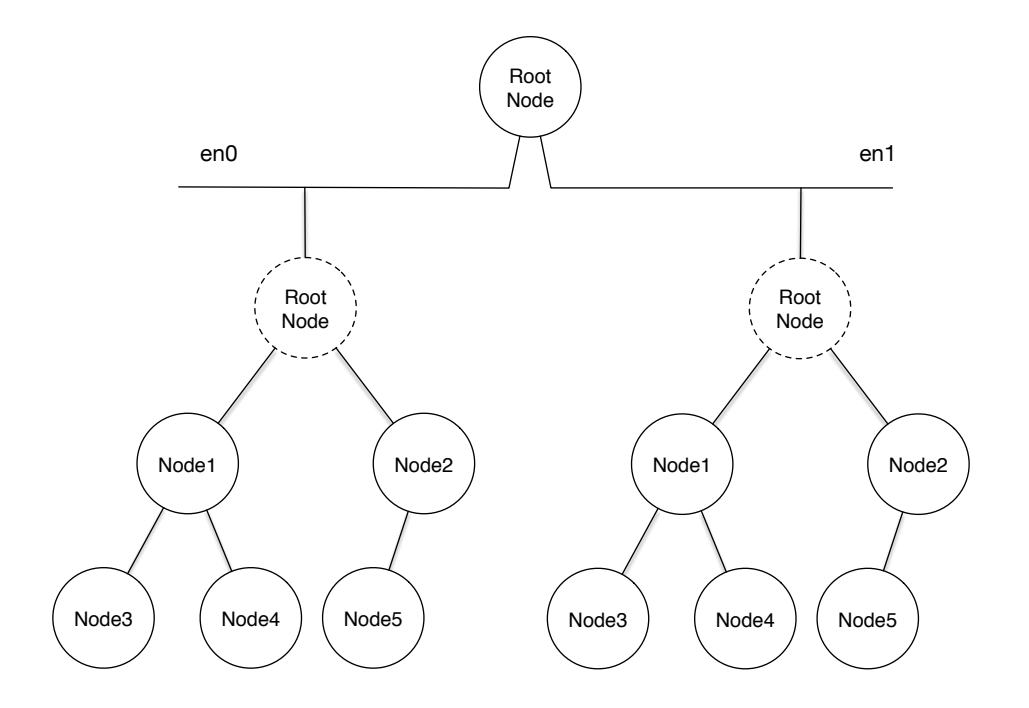

2.7: Multi Network Tree

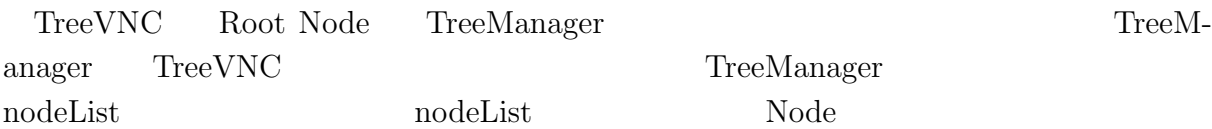

Root Node **TreeManager** TreeManager Node interfaces Node **interfaces** 

 $\begin{minipage}[c]{0.9\linewidth} \label{fig:ex3} \textbf{Tree} \textbf{Manager} \end{minipage}$ 

# **3 NAT** 対応

#### **3.1 DirectConnection**

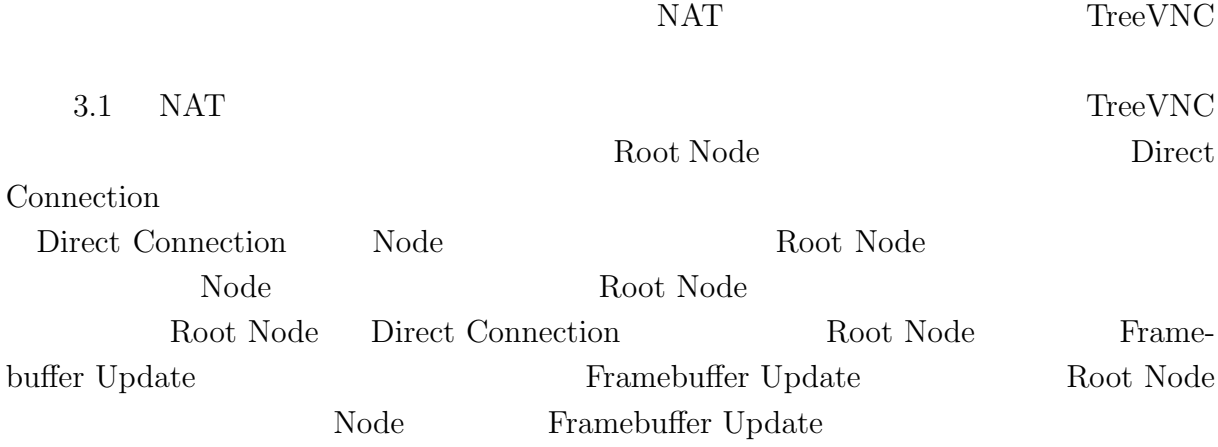

 $NAT$ 

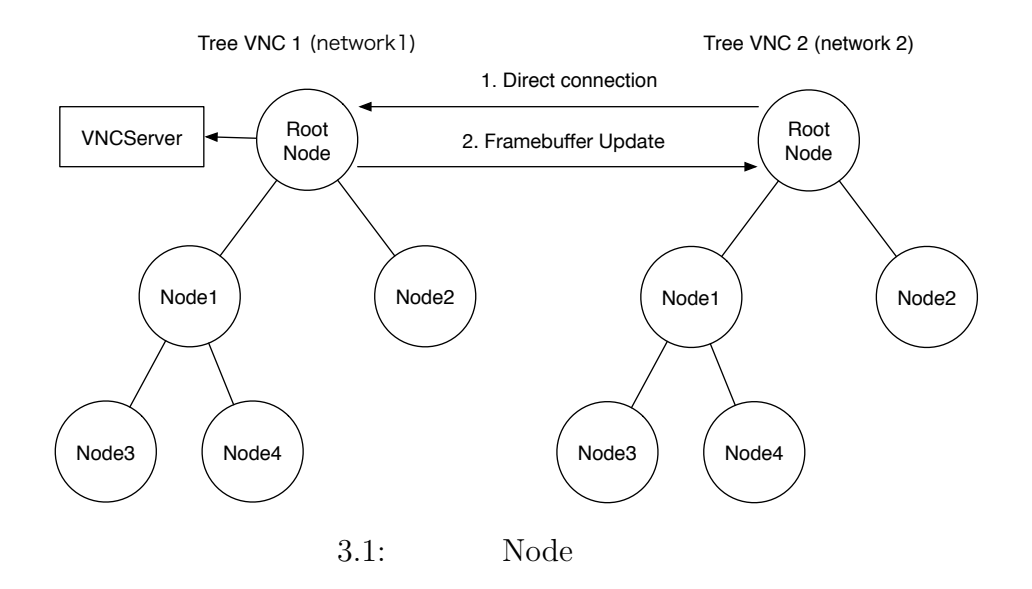

# $4$  **TreeVNC**

#### **4.1** マルチディスプレイ対応

 $\rm{PC}$  where  $\rm{VNC}$ TreeVNC

Root Node VNC  ${\bf FRAMEBUFFER\_UPDATE\_REPLY} \hspace{2.5cm} {\bf VNC}$ 

Root Node SERVER CHANGE REQUEST

FRAMEBUFFER UPDATE

Root Node

4.1 Display1

**4.2** 画面切り替えの安定化

VNC **that is upper values** values with  $V<sub>N</sub>$  expected values of  $\mu$ 

 ${\bf Root\;Node} \qquad {\bf SERVER\_CHANGE\_REQUEST}$ 

替えに必要なデータの設定、 VNC サーバー への接続など通常の切り替え処理を実行す

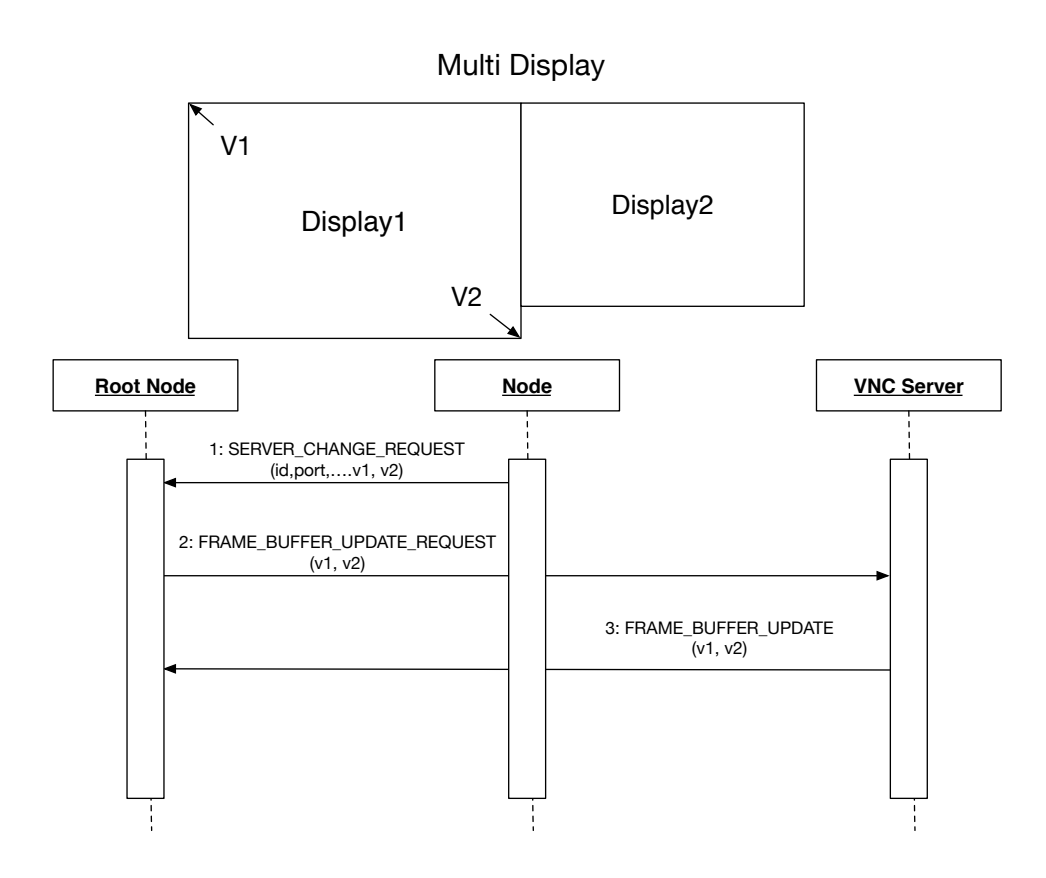

 $4.1:$ 

#### **4.3** ネックになっているノードへの対処

#### **4.4**  $\blacksquare$

TreeVNC

 $VNC$ 

Root Node

#### $\label{eq:erro} \begin{minipage}{0.43\linewidth} \normalsize \textsc{ERROR\_ANNOWLED} \end{minipage}$

ERROR\_ANNOUNCE Root Node Node Node

Node Number Node  $\blacksquare$ 

Node Nuber

4.2 Node3

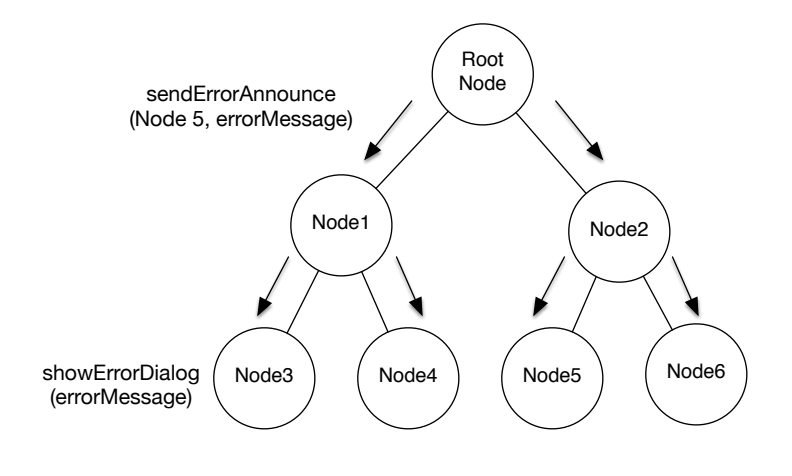

4.2: ERROR\_ANNOUNCE

# **5 TreeVNC**

# $5.1$  ${\rm VNC}\qquad \qquad {\rm TreeVNC}$ Root Node Node Node  $5.2$  $\begin{tabular}{ll} \textsc{TreeVNC} \end{tabular} \begin{tabular}{ll} \textsc{TreeVNC} \end{tabular} \end{tabular} \begin{tabular}{ll} \textsc{TreeVNC} \end{tabular}$  $17$

#### 5.3

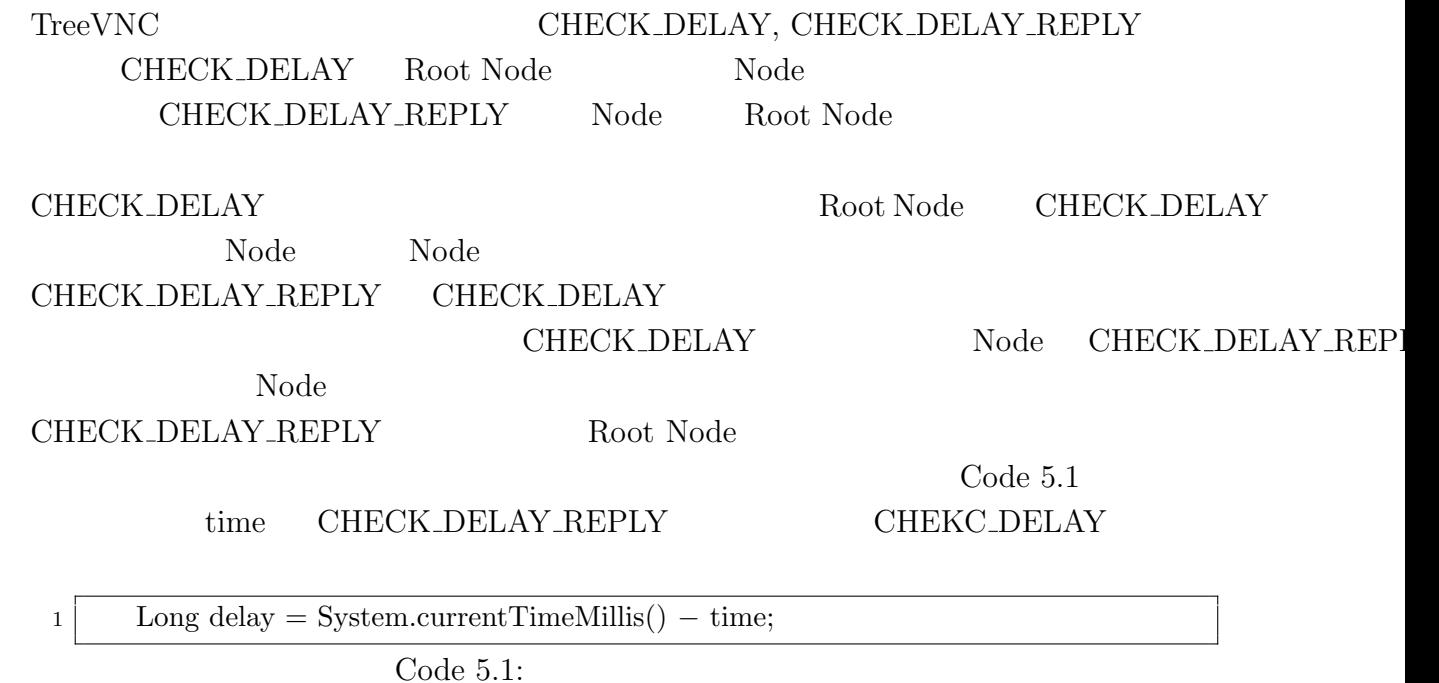

 $5.4$  $Node$  17 4  $5.1 \qquad X \qquad \qquad \text{(ms)}$ Y  $(Byte)$  $1$  $\rm Delay$  $3 \t 1 \t Node$ になっていることが判明している。このような極端に遅い Node をそのまま木に配置した Rode Node Node  $N$ 

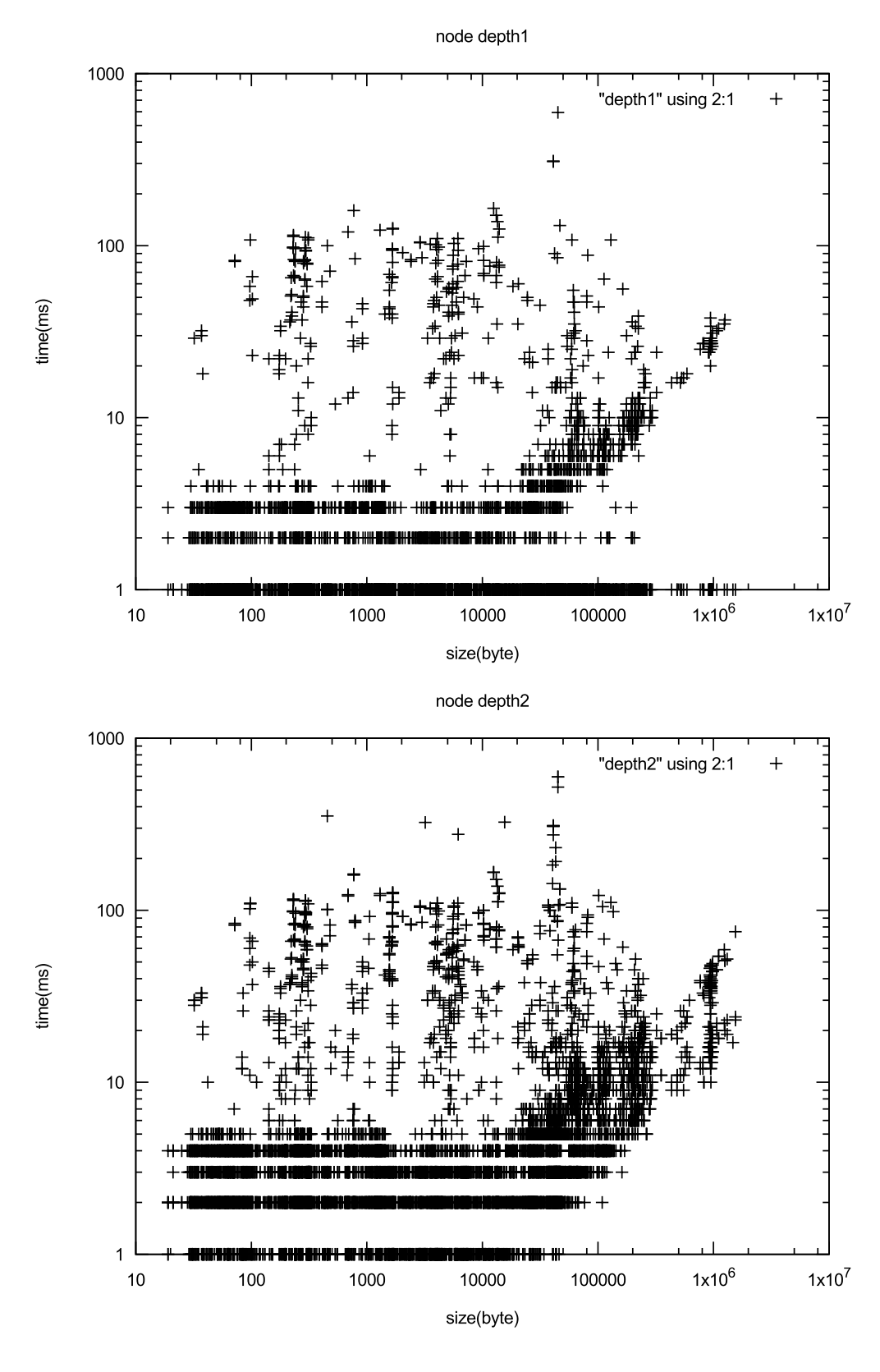

5.1:  $1,2$ 

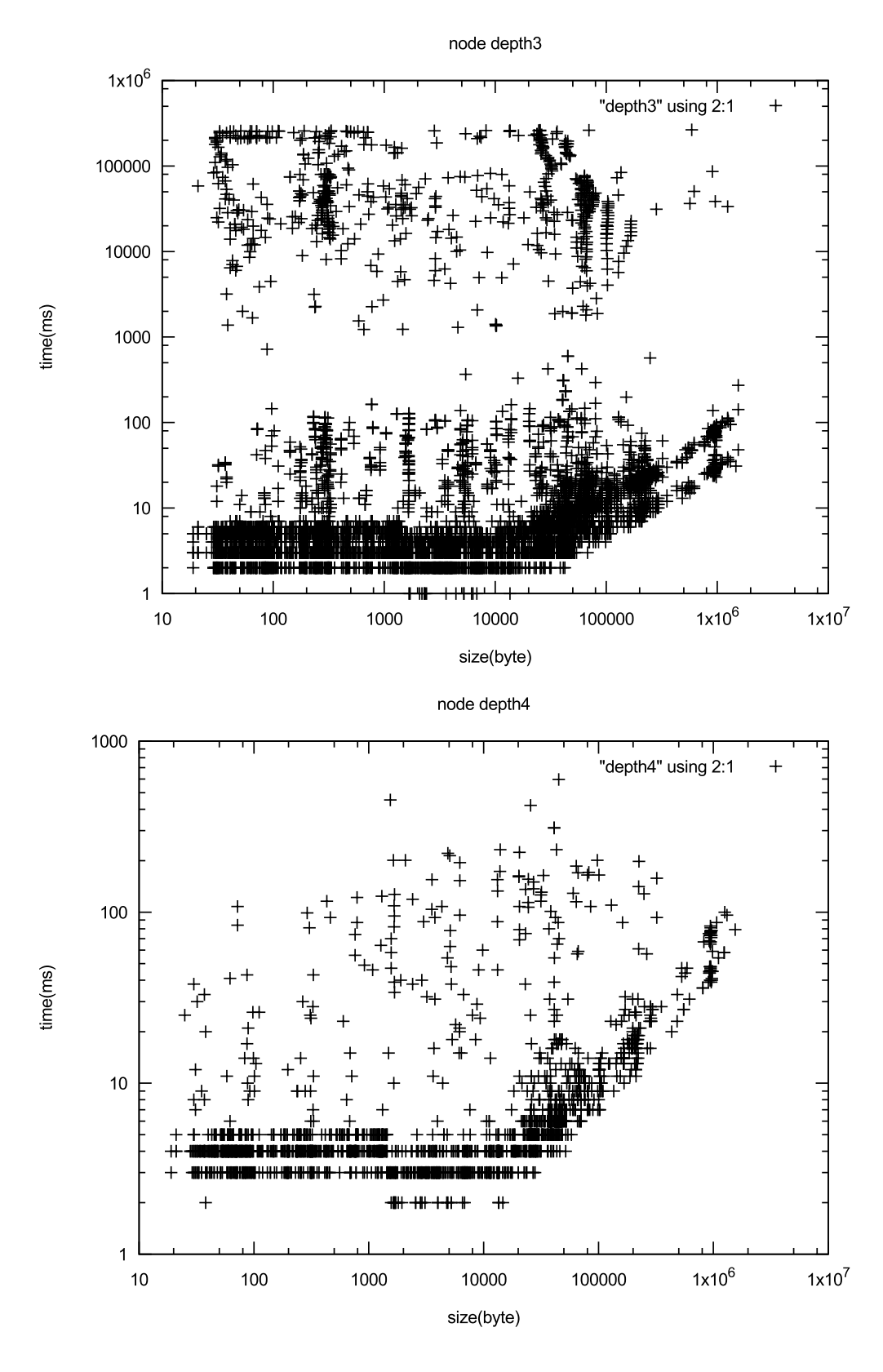

5.2:  $3, 4$ 

# **6**章 まとめ

## 6.1 NAT

 $6.2$ 

- [1] RICHARDSON, T., AND LEVINE, J. The remote framebuffer protocol. rfc 6143, mar 2011.
- [2] TightVNC Software. http://www.tightvnc.com.
- [3] Yu TANINARI and Nobuyasu OSHIRO and Shinji KONO. Vnc

 $(OS)$ , may 2012.

[4] LOUP GAILLY, J., AND ADLER, M. zlib: A massively spiffy yet delicately unobtrusive compression library. http://zlib.net.

共有システムの設計・開発. 情報処理学会システムソフトウェアとオペレーティング・

- [5] RICHARDSON, T., STAFFORD-FRASER, Q., WOOD, K. R., AND HOPPER,. A. virtual network computing, jan 1998.
- [6] Surendar Chandra, Jacob T. Biehl, John Boreczky, Scott Carter, Lawrence A. Rowe. Understanding screen contents for building a high performance, real time screen sharing system. *ACM Multimedia*, Oct 2012.
- [7] Yu TANINARI and Nobuyasu OSHIRO and Shinji KONO. Vnc

 $28$  , sep 2011.

[8] Tatsuki Iha and Shinji KONO. <br>
https://www.band.com/pc/mathematics/state-vnc breevnc breevnc  $57$  , jan 2016.

hoge hoge hoge thoge hoge hoge  $\Gamma$ hoge  $h$ oge  $h$ oge  $h$ oge  $h$ oge  $h$ oge  $h$ oge  $h$ oge  $h$ oge  $h$ oge  $h$  $\operatorname{hoge}$ 

> 2010 3 hoge